## $\sim$ <Visual Basic.NET $\sim$

<<Visual Basic.NET

- 13 ISBN 9787115187857
- 10 ISBN 7115187851

出版时间:2008-11

PDF

#### http://www.tushu007.com

### <<Visual Basic.NET

Visual Basic.NET<br>Web

Visual Basic.NET

web web

 $V$ isual Basic.NET

" Visual Basic.NET"

## <<Visual Basic.NET

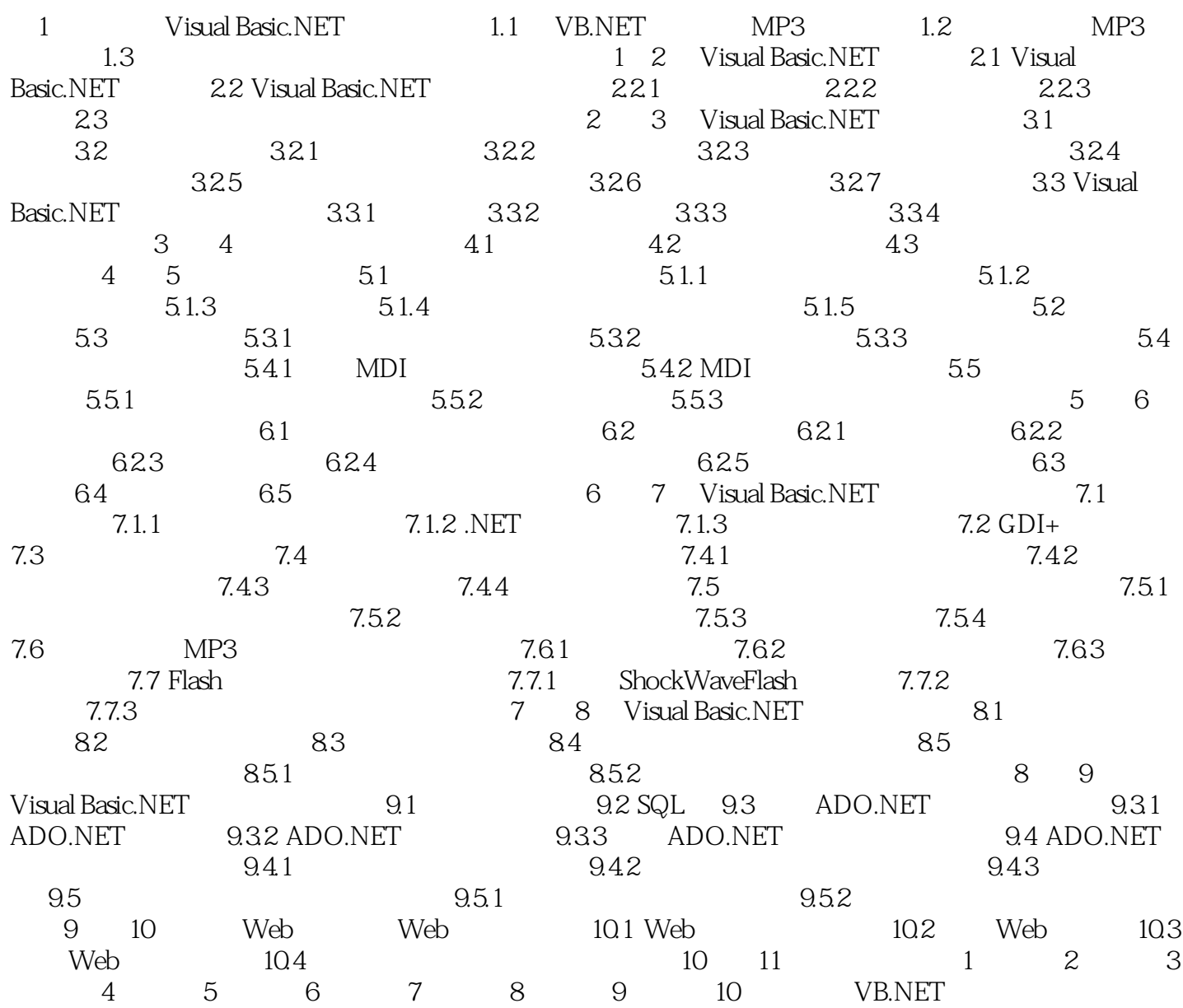

# $\sim$  < Visual Basic.NET  $\qquad \qquad \sim$

本站所提供下载的PDF图书仅提供预览和简介,请支持正版图书。

更多资源请访问:http://www.tushu007.com